serielles und Ant2. Je nach Ver-<br>
Konfigurationskabel wendung der Antennen- benötigt (als Zubehör **s**

**c h l i e ss e n**

# **T e c h n i sc h e Da t e n**

LANCOM, LANCOM Systems und LCOS sind eingetragene Marken. Alle anderen verwendeten Namen und Bezeichnungen können Marken oder eingetragene Marken ihrer jeweiligen Eigentümer sein. Änderungen vorbehalten. Keine Gewähr für technische Ungenauigkeiten und/oder Auslassungen. 111446/0316

ports muss die ,Antennen- erhältlich). an die Anschlüsse Ant1 Gruppierung' konfiguriert werden.

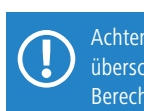

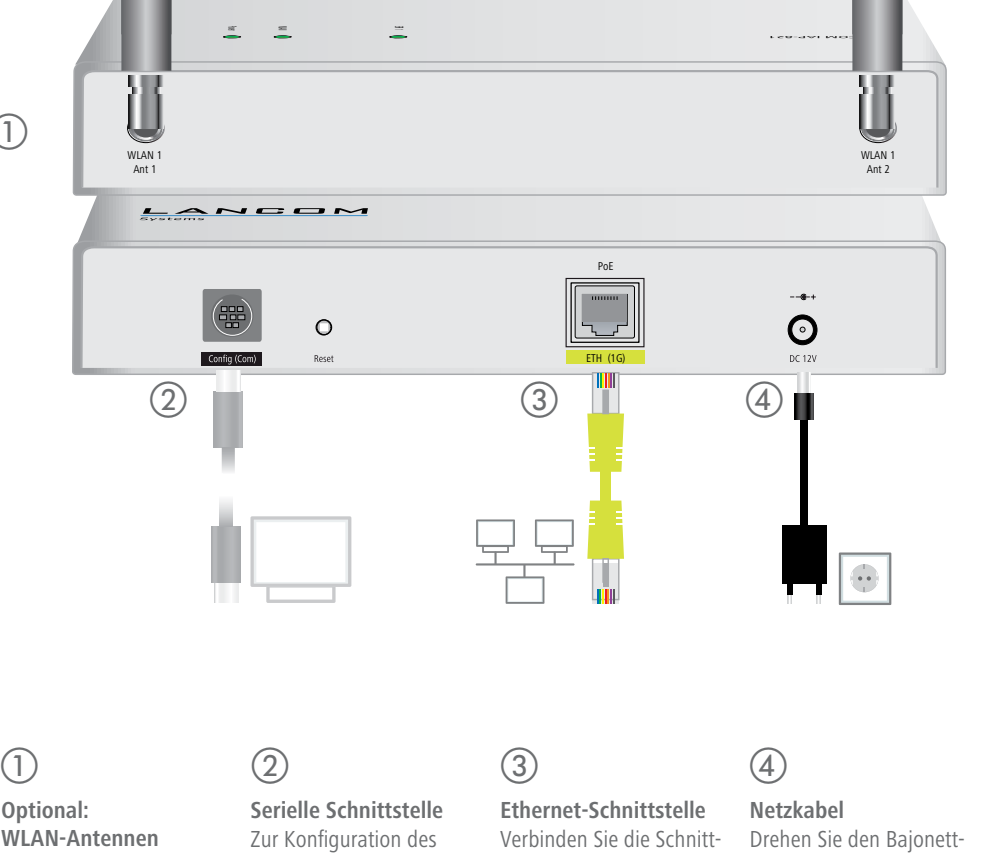

Schrauben Sie die mitge- Gerätes über die serielle lieferten WLAN-Antennen Schnittstelle wird ein

> die Schnittstelle mit dem 'Power-Out'-Anschluss eines PoE-Injektors.

Antennen dürfen nur bei ausgeschaltetem Gerät montiert oder gewechselt werden. Die Montage oder Demontage bei eingeschaltetem Gerät kann zur Zerstörung der WLAN-Module führen!

### **Optional: WLAN-Antennen**

ernes Steckernetzteil (230 V) mit Bajonett-Stecker zur Sicherung gegen Herausziehen over-Ethernet nach IEEE 802.3af

gsaufnahme: 10 W @ 12 V und 11 W @ PoE

uereich -20 – +50C; Luftfeuchtigkeit 0–95%; nicht kondensierend

allgehäuse, Schutzklasse IP-50, für Wand-, Mast- und Hutschienenmontage vorbereitet, 2 mm x 33 mm (Länge/Breite/Tiefe), Gewicht: ca. 1 kg (ohne Befestigungsmaterial)

r 5 GHz, 2400-2483,5 MHz (ISM) oder 5150-5725 MHz (landesspezifische Einschrän-

 $\frac{1}{2}$  max. 3 nicht überlappend (2.4 GHz Band)

Funkkan<br>Einküberlappende Kanäle (verfügbare Kanäle je nach landesspezifischer Regulierung und ischer, dynamischer DFS Kanalwahl verbunden)

1. Mbit/s, Autosensing, PoE nach IEEE 802.3af

stelle mit dem Ethernet-Kabel mit Ihrem PC oder einem LAN-Switch. Verbinden Sie alternativ stecker des Kabels beim Einstecken ins Gerät um 90° nach rechts, bis dieser einrastet.

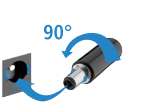

Verwenden Sie nur das mitgelieferte Netzteil!

**z**<br> **z**<br> **z**<br> **z**<br> **z**<br> **z**<br> **l**<br> **z**<br> **l**<br> **l** 

Achten Sie bei separat erworbenen Antennen darauf, dass die zulässige Sendeleistung des Systems nicht überschritten wird. Für die Einhaltung der Grenzwerte ist der Betreiber des Systems verantwortlich. Zur Berechnung einer konformen Antennen-Konfiguration finden Sie Informationen unter www.lancom.de Berechnung einer konformen Antennen-Konfiguration finden Sie Informationen unter www.lancom.de

Verschrauben Sie die Rückplatte mit den mitgelieferten Schrauben durch die Bohrungen 1, 5 und 3 an der Wand.

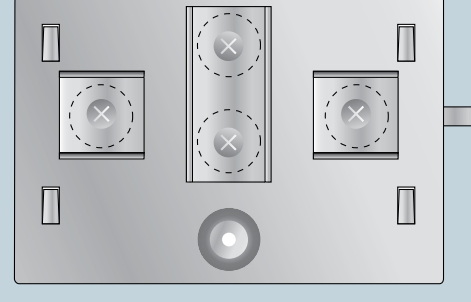

Verschrauben Sie das Klemmprofil für die Mastmontage mit den mitgelieferten Schrauben an den Bohrungen 2 und 4.

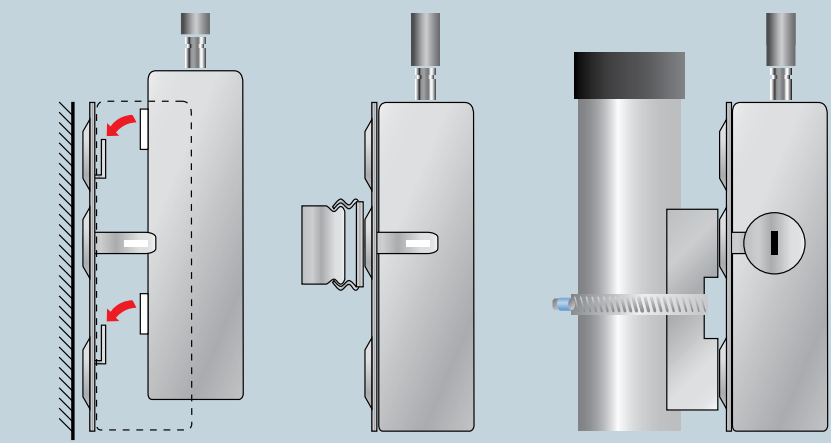

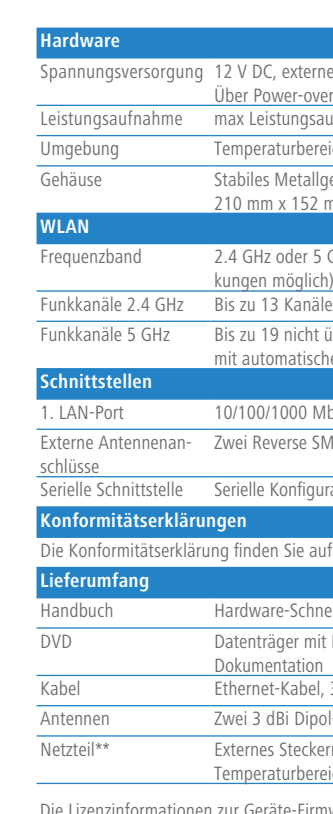

Zwei Reverse SMA-Anschlüsse.

igurationsschnittstelle / COM-Port (10-poliger Stecker): 19.200-115.000 Baud

auf der Produktseite auf unserer Website www.lancom-systems.de

#### hnellübersicht (DE/EN)

mit Firmware, Management-Software (LANconfig, LANmonitor, LANCAPI) und

oel, 3m (nicht im Bulk-Artikel enthalten)

 $N$ ipol-Dualband-Antennen

ckernetzteil (230 V), NEST 12 V/1,5 A DC/S, Hohlstecker 2,1/5,5 mm Bajonett, ereich -5 bis 45°C , LANCOM Art.-Nr. 11723 (EU), LANCOM Art.-Nr. 110829 (UK)

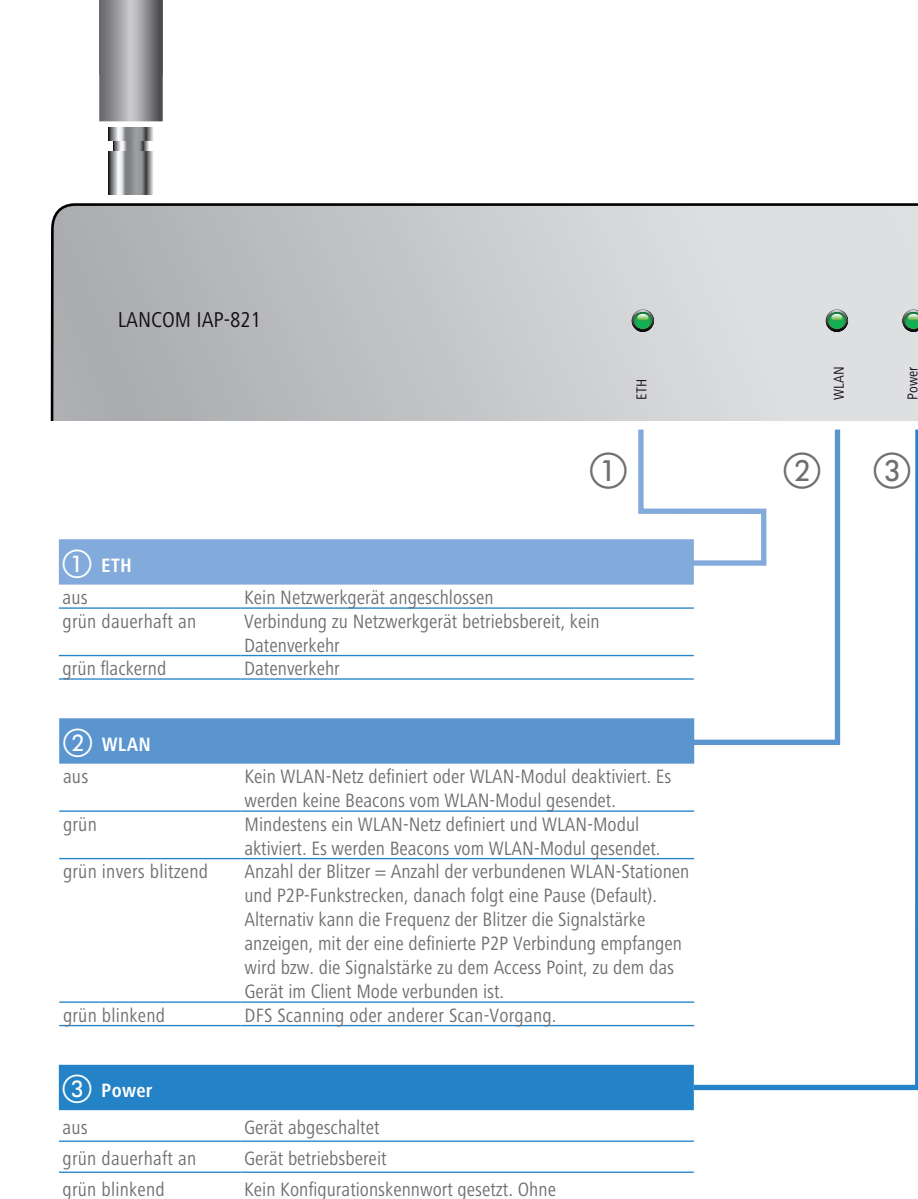

#### **Wandmontage**

#### **Hutschienenmontage\***

Verschrauben Sie die beiden Hutschienenklemmen mit den mitgelieferten Schrauben an den Bohrungen A und C. Ziehen Sie die Schrauben nicht ganz fest an und lassen Sie so etwas Spielraum für das Ausrichten der Klemmen.

#### **Mastmontage\***

Rasten Sie das Gehäuse des Gerätes mit den vier rückseitigen Öffnungen in den Laschen der Grundplatte ein.

#### **Nur Hutschienenmontage**

Rasten Sie die beiden Hutschienenprofile an der gewünschten Position in der Hutschiene ein.

#### **Nur Mastmontage**

Legen Sie die beiliegende oder eine für Ihren Pfostendurchmesser geeignete Montageschelle um das Klemmprofil. Montieren Sie das Gerät anschließend mit der Montageschelle an der gewünschten Position am Pfosten.

#### **Optional: sichern mit Kensington-Schloss**

Auf der linken Seite des Gerätes befindet sich eine Aufnahme für ein Kensington-Schloss. Durch die Sicherung mit einem Kensington-Schloss wird das Gerät mit der Montageplatte fest verbunden.

## SICHER. VERNETZT.

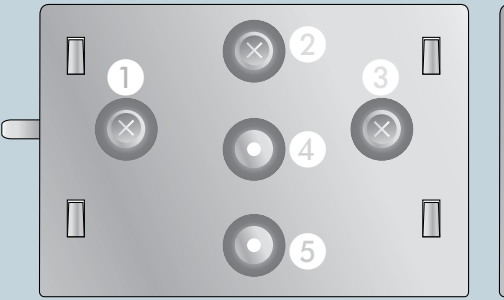

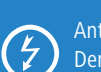

Konfigurationskennwort sind die Konfigurationsdaten des

Geräts ungeschützt. rot blinkend Zeit- oder Gebührenlimit erreicht

# LANCOM IAP-821 Hardware-Schnellübersicht

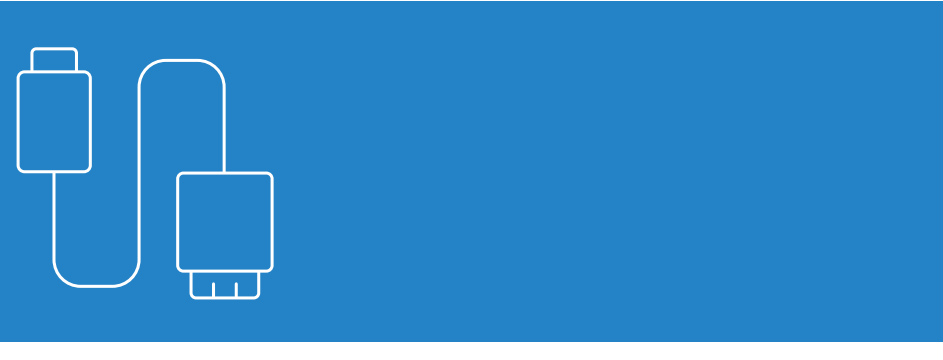

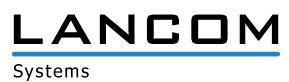

\* Mit separat erhältlichem IAP Mount (Art. Nr. 61647) \*\* Nicht im Bulk-Artikel enthalten

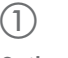

 $(1)$ 

Die Lizenzinformationen zur Geräte-Firmware (LCOS) finden Sie in der Datei LCOS-Licenses.txt auf dem beiliegenden

Datenträger.